# 18. Java Input/Output

```
User Input/Console Output, File Input and Output (I/O)
```

## User Input (half the truth)

```
public class Main {
   public static void main(String[] args) {
      Out.print("Number: ");
      int i = In.readInt();
      Out.print("Your number: " + i);
   }
}
It seems not much happens!
Number: spam
Your number: 0
```

#### User Input (half the truth)

- e.g. reading a number: int i = In.readInt();
- Our class In provides various such methods.
- Some of those methods have to deal with wrong inputs: What happens with readInt() for the following input?

"spam"

User Input (the whole truth)

e.g. reading a number using the class Scanner import java.util.Scanner; public class Main { public static void main(String[] args) { Out.print("Number: "); Scanner input = new Scanner(System.in); int i = input.nextInt(); Out.print("Your number: " + i); } } What happens for the following input? "spam"

472

#### User Input (the whole truth)

Number: spam

Exception in thread "main" java.util.InputMismatchException
 at java.base/java.util.Scanner.throwFor(Scanner.java:939)
 at java.base/java.util.Scanner.next(Scanner.java:1594)
 at java.base/java.util.Scanner.nextInt(Scanner.java:2258)
 at java.base/java.util.Scanner.nextInt(Scanner.java:2212)
 at Main.main(Main.java:7)
 at TestRunner.main(TestRunner.java:330)
Oh, we come back to this in the next chapter...

#### So: User Input/Console Output

- Reading of input via the input stream System.in
- Writing of output via output stream System.out

### Console Output

- Until now, you knew: Out.print("Hi") oder Out.println("Hi")
- Without our Out class:

System.out.print("The answer is: ");
System.out.println(42);
System.out.println("What was the question?!");

This leads to the following output:

The answer is: 42 What was the question?!

477

### Reading/Writing Files (line by line)

- Files can be read byte by byte using the class java.io.FileReader
- To read entire lines, we use in addition a java.io.BufferedReader
- Files can be written byte by byte using the class java.io.FileWriter
- To read entire lines, we use in addition a java.io.BufferedWriter

### Reading Files (line by line)

import java.io.FileReader; import java.io.BufferedReader;

```
public class Main {
  public static void main(String[] args) {
    FileReader fr = new FileReader("gedicht.txt");
    BufferedReader bufr = new BufferedReader(fr);
    String line;
    while ((line = bufr.readLine()) != null){
        System.out.println(line);
    }
}
```

## Reading Files (line by line)

We get the following compilation error:

- ./Main.java:6: error: unreported exception FileNotFoundException; must be caught or declared to be thrown FileReader fr = new FileReader("gedicht.txt");
- ./Main.java:9: error: unreported exception IOException; must be caught or declared to be thrown while ((line = bufr.readLine()) != null){

#### 2 errors

It seems we need to understand more about the topic "Exceptions"

480

# 19. Errors and Exceptions

Errors, runtime-exceptions, checked-exceptions, exception handling, special case: resources

}

## Errors and Exceptions in Java

Errors and exceptions interrupt the normal execution of the program abruptly and represent an **unplanned event**.

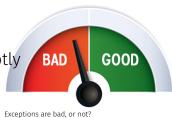

- Java allows to catch such events and deal with it (as opposed to crashing the entire program)
- Unhandled errors and exceptions are passed up through the call stack.

#### Errors

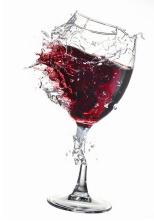

Errors happen in the virtual machine of Java and are **not repairable**.

#### Examples

- No more memory available
- **Too high call stack** ( $\rightarrow$  recursion)
- Missing libraries
- Bug in the virtual machine
- Hardware error

This glass is broken for good

Exceptions are triggered by the virtual machine or the program itself and can typically be handled in order to **re-establish the normal situation** 

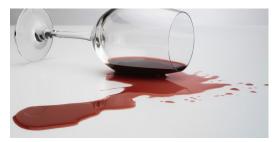

Clean-up and pour in a new glass

Examples

- De-reference null
- Division by zero
- Read/write errors (on files)
- Errors in business logic

## **Exception Types**

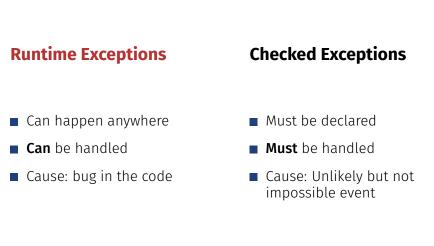

1. 91.

### Example of a Runtime Exception

```
import java.util.Scanner;
  class ReadTest {
      public static void main(String[] args){
3
          int i = readInt("Number");
      }
5
      private static int readInt(String prompt){
6
          System.out.print(prompt + ": ");
7
          Scanner input = new Scanner(System.in);
8
          return input.nextInt();
9
      }
10
11 }
```

```
Input: Number: asdf
```

# Exception gets Propagated through Call Stack

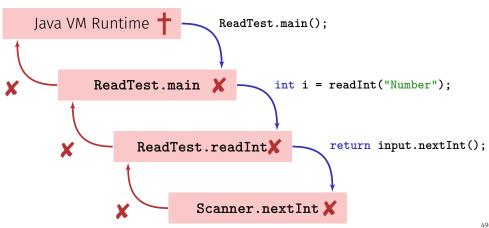

## Unhandled Errors and Exceptions

The program crashes and leaves behind a **stack trace**. In there, we can see the where the program got interrupted.

Exception in thread "main" java.util.InputMismatchException
[...]

- at java.util.Scanner.nextInt(Scanner.java:2076)
- at ReadTest.readInt(ReadTest.java:9)
- at ReadTest.main(ReadTest.java:4)

 $\Rightarrow$  Forensic investigation based on this information.

**Unstanding Stack Traces** 

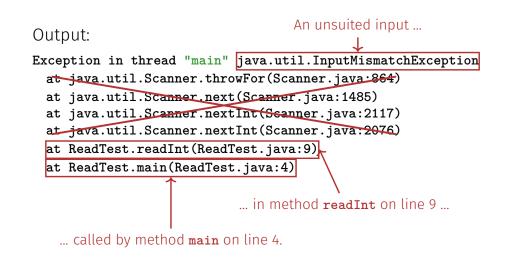

491

1.88

### **Unstanding Stack Traces**

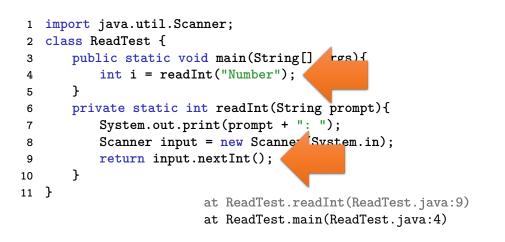

### Runtime Exception: Bug in the Code?!

Where is the bug?

1.02

494

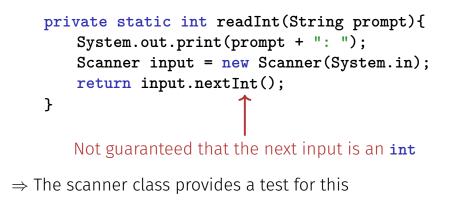

## Runtime Exception: Bug Fix!

Check first!

```
private static int readInt(String prompt){
   System.out.print(prompt + ": ");
   Scanner input = new Scanner(System.in);
   if (input.hasNextInt()){
      return input.nextInt();
   } else {
      return 0; // or do something else ...?!
   }
}
```

#### First Finding: often no Exceptional Situation

Often, those "exceptional" cases aren't that unusual, but pretty foreseeable. In those cases **no** exceptions should be used!

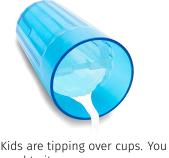

Examples

- Wrong credentials when logging in
- Empty required fields in forms
- Unavailable internet resources

Kids are tipping over cups. You get Timeouts used to it.

## Second Finding: Avoid Exceptions

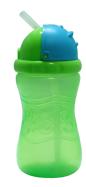

Instead of letting a runtime exception happen, **actively prevent** such a situation to arise.

#### Examples

- Check user inputs early
- Use optional types
- Predict timeout situations
- Problem solved.
- Plan B for unavailable resources

## **Exception Types**

#### **Runtime Exceptions**

- Can happen anywhere
- **Can** be handled
- Cause: bug in the code

#### **Checked Exceptions**

- Must be declared
- Must be handled
- Cause: Unlikely but not impossible event

496

## Example of a Checked Exception

```
private static String[] readFile(String filename){
    FileReader fr = new FileReader(filename);
    BufferedReader bufr = new BufferedReader(fr);
    ...
    line = bufr.readLine();
    ...
}
```

#### **Compiler** Error:

- ./Root/Main.java:9: error: unreported exception FileNotFoundException; must be cau
  FileReader fr = new FileReader(filename);
- ./Root/Main.java:11: error: unreported exception IOException; must be caught or de String line = bufr.readLine();

### Quick Look into Javadoc

#### readLine

Reads a line of text. A line is considered to be terminated by any one of a line feed ('\n'), a carriage return ('\r'), or a carriage return followed immediately by a linefeed.

#### **Returns:**

A String containing the contents of the line, not including any line-termination characters, or null if the end of the stream has been reached

#### Throws:

IOException - If an I/O error occurs

#### See Also:

Files.readAllLines(java.nio.file.Path, java.nio.charset.Charset)

/.07

#### Why use Checked Exceptions?

The following situations justify checked exception:

■ Fault is **unprobable but not impossibe** – and can be fixed by taking suitable measures at runtime.

The caller of a method with a declared checked exception is forced to deal with it – catch it or pass it up.

## Handling Exceptions

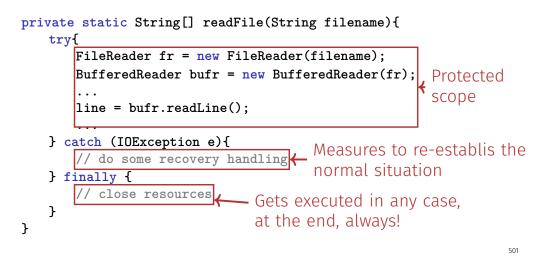

## Handling Exceptions: Stop Propagation!

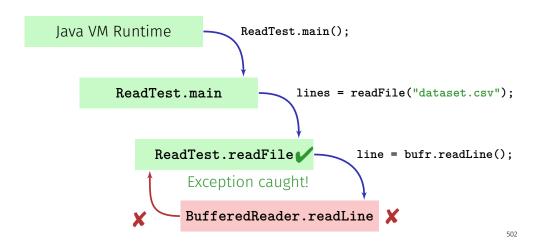

## Finally: Closing Resources

In Java, **resources** must be closed after use at all costs. Otherwise, memory won't get freed. Resources:

Files

- Data streams
- UI elements
- **...**

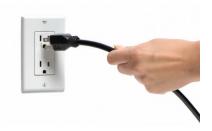

### Try-With-Resources Statement

Specific syntax to close resources **automatically**:

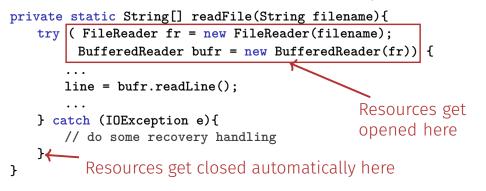